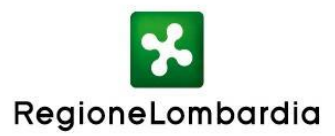

# **AVVISO "FORMAZIONE INSEGNANTI GENERAZIONE WEB LOMBARDIA PER GLI ANNI SCOLASTICI 2014/2015 E 2015/2016" di cui al d.d.s. n. 9567 del 15/10/2014**

# **SCHEDA PROGETTO**

## **TITOLO DEL PROGETTO**

"In.Forma.Tic" - Informa e Forma sulle Tecnologie dell'Informazione e della Comunicazione

Indirizzi che Regione Lombardia utilizzerà per le comunicazioni ufficiali relative al progetto

indirizzo e-mail

D infoi **info@istitutopessina.gov.it**

indirizzo pec

**corc010008@pec.istruzione.it**

## **SEZIONE ANAGRAFICA SOGGETTO RICHIEDENTE**

Denominazione dell'ente capofila ATS (associazione temporanea di scopo)

**Istituto Professionale di Stato per i Servizi Commerciali, Turistici e Sociali "Gaetano Pessina"**

### **Sede del soggetto capofila dell'ATS**

Indirizzo (via/piazza – città – provincia – CAP)

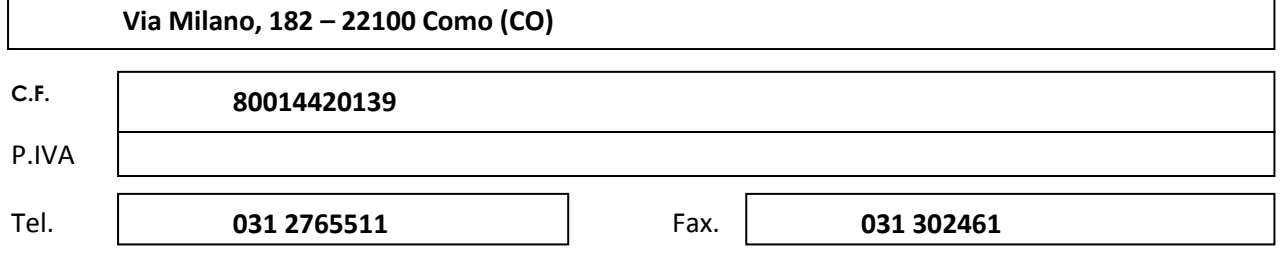

### **COSTITUZIONE ATS**

**Numero partecipanti (minimo 10):**  14

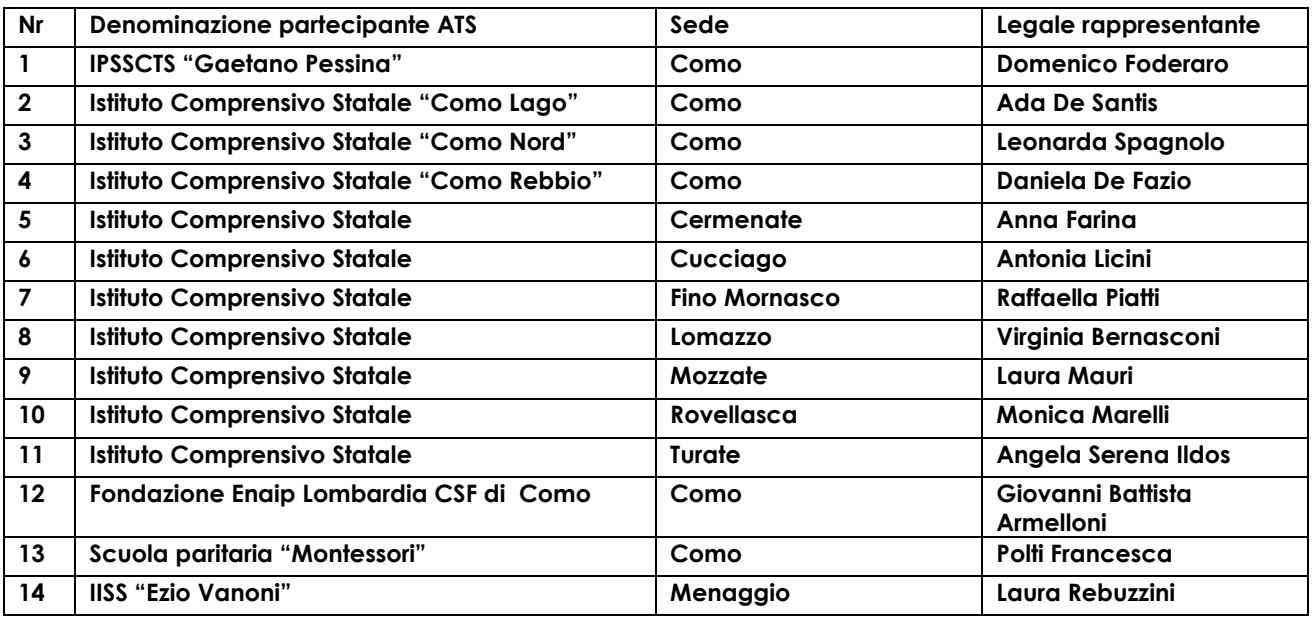

### **SEDE DI SVOLGIMENTO DEI CORSI**

**Sede principale**

**A** - IPSSCTS "Gaetano Pessina" – via Milano n.182 – 22100 COMO

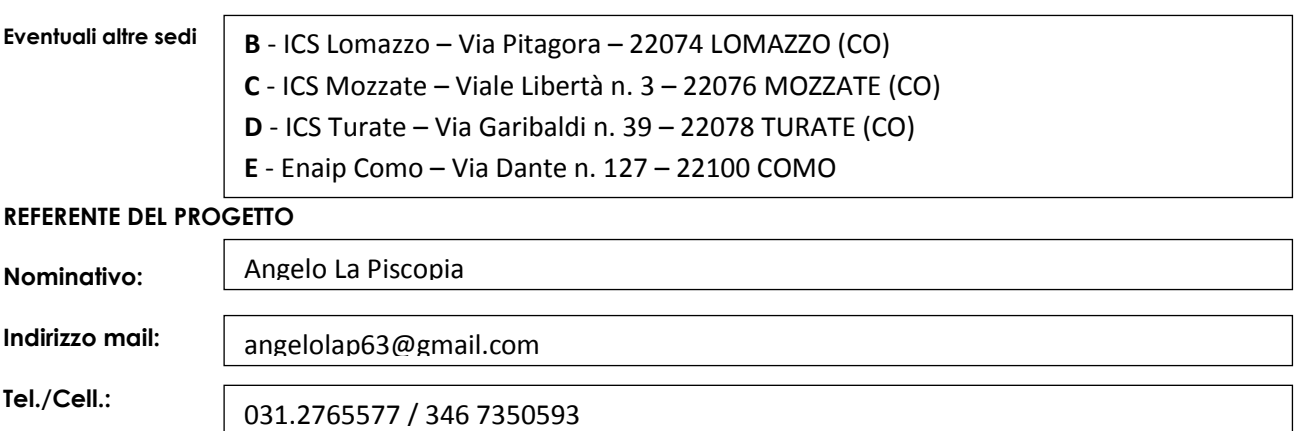

### **DESCRIZIONE PROGETTO**

*Obiettivi formativi per il personale docente delle scuole appartenenti alla ATS al fine di diffondere e potenziare le competenze per l'utilizzo ottimale delle nuove forme di didattica in modalità digitale, delle strumentazioni e tecnologie da destinare alla attività didattica individuale e di gruppo. (\*)*

*Descrivere in dettaglio le caratteristiche del progetto proposto e l'articolazione dei moduli formativi.*

L'ATS che si intende costituire raccoglie **14 realtà** scolastiche attive nelle circoscrizioni distrettuali di Como e di Lomazzo: un istituto professionale con esperienza nella gestione di progetti complessi, individuato come capofila, un istituto di istruzione superiore con vari indirizzi di istruzione tecnica e professionale, dieci istituti comprensivi, una istituzione formativa ed una scuola paritaria.

Pag. 2 La progettazione dei vari percorsi di formazione ha, quindi, tenuto conto dei diversi elementi che, pur rendendo il partenariato abbastanza eterogeneo, nel contempo dovrebbero consentire un utile confronto e scambio delle esperienze maturate.

La **gamma di indirizzi** presenti all'interno della rete comprende i 3 attivati nell'Istituto professionale capofila (*Servizi commerciali. Servizi socio-sanitari e percorsi triennali di IeFP ad ordinamento regionale per il conseguimento della qualifica professionale di Operatore ai servizi di promozione ed accoglienza turistica*), quelli dell'Istituto superiore "Vanoni" di Menaggio (*Tecnico per il Turismo e per l'Amministrazione, Finanza e Marketing, Professionale con riferimento ai Servizi per l'Enogastronomia e per l'Ospitalità alberghiera, Liceo Scientifico e Linguistico e percorsi triennali di IeFP nell'Area turistico-alberghiera)*, quelli dell'ENAIP di Como le cui aree di offerta formativa di IeFP per gli adolescenti tra i 14 e i 18 anni sono relative al settore agroalimentare (*panificazione e pasticceria*), a quello dei servizi ristorativi (*preparazione pasti e servizi di sala e bar*) e dei servizi turistici (*promozione ed accoglienza*) e, infine, quelli presenti nei 10 Istituti comprensivi e nella scuola paritaria (*scuola dell'infanzia, scuola primaria e scuola secondaria di 2° grado*).

 Anche le **dotazioni tecnologiche** adottate dalle varie istituzioni scolastiche e formative si differenziano: accanto alle LIM diffuse soprattutto negli istituti comprensivi, troviamo aule digitali complete (LIM e tablet/netbook) negli istituti superiori supportati da diverse soluzioni software.

Un **obiettivo generale** e trasversale sarà, quindi, quello di fornire ai docenti un sufficiente grado di padronanza delle attuali tecnologie per poter poi guidare i propri studenti ad un uso consapevole delle loro competenze tecnologiche affinché diventino essi stessi protagonisti nella costruzione dei percorsi didattici.

I corsi saranno organizzati su **più sedi** per favorire la partecipazione degli insegnanti riducendo gli spostamenti, pur cercando di preservare eterogeneità nelle esperienze delle classi di provenienza al fine di permettere un efficace scambio di esperienze.

Ciascun corso non si concluderà con una immediata prova di accertamento degli apprendimenti, avendo ritenuto più opportuno rinviarla ad un momento successivo, intervallato da sufficiente lasso di tempo (es. dopo 3 mesi dall'ultima lezione), per consentire agli insegnanti di implementare nella quotidiana attività didattica quanto appreso durante il corso e poter, così, **elaborare e produrre con la propria classe materiale didattico** che sarà presentato e condiviso in un ultimo momento formativo, di tipo seminariale, programmato nel corso dell'anno scolastico 2015/2016.

**Le migliori pratiche saranno diffuse all'interno della rete al fine di contribuire al miglioramento delle competenze dei docenti delle singole istituzioni incluse nel partenariato**. A tal fine, risulterà determinante l'utilizzo della piattaforma di e-learning basata su ambiente Moodle e denominata "E-Touchschool" (**[www.touchschool.it/moodle](http://www.touchschool.it/moodle)**), sviluppata a vantaggio delle istituzioni scolastiche della provincia di Como nell'ambito di un progetto finanziato dalla locale Camera di Commercio, realizzato dalla scuola polo per le ICT e supportato, sotto il profilo gestionale, dal capofila di questa rete.

 Dall'analisi delle esigenze e dei desideri di innovazione dei diversi soggetti componenti il partenariato sono emerse necessità di formazione che riguardano le seguenti tematiche, tutte correlate agli obiettivi specifici indicati al punto 1 dell'Avviso regionale:

- 1. **La Lavagna Interattiva Multimediale (LIM):** un corso "base" sulla gestione delle risorse multimediali attraverso questo strumento, con particolare attenzione all'utilizzo di file audio-video, a risorse interattive e all'accesso a portali on line per condividere, progettare, distribuire, scegliere, gestire e ampliare risorse e attività utili all'apprendimento (*rif. obiettivo c*);
- *2.* **LIM e Tablet (o netbook):** approfondimento, a livello più avanzato, delle potenzialità fornite delle singole dotazioni tecnologiche a disposizione della classe con analisi dei software e le modalità di lavoro che rendono possibile l'integrazione degli strumenti individuali e

collettivi all'interno dell'aula (*rif. obiettivo c*);

- **3. E-book:** trasformazione dell'ambiente di apprendimento anche attraverso la progettazione, produzione e uso di E-book disciplinari multimediali (*rif. obiettivo a*)
- 4. **Le tecnologie inclusive per Bisogni Educativi Speciali:** utilizzo delle ICT come strumenti inclusivi e come strumenti compensativi (*rif obiettivo d*);
- 5. **Il cloud learning e i nuovi ambienti di apprendimento collaborativo nelle tecnologie per una didattica per competenze:** un corso "*base*" sulle tecnologie ormai diffuse ma che molti docenti sentono ancora la necessità di consolidare o approfondire (*rif. obiettivo b*);
- 6. **La piattaforma e-learning Moodle**: si analizzeranno gli strumenti che, integrati in un'unica piattaforma, permettono la creazione e gestione di risorse ed attività, il tracciamento dei processi e gli strumenti a supporto della valutazione formativa (*rif. obiettivo f*);
- 7. **La realizzazione di un curricolo multimediale utilizzando in aula telecamera e computer:**  come produrre filmati e documentari con la finalità di documentare la didattica ma anche fare didattica mettendo in connessione contenuti, studenti e istituti, attraverso la rete (*rif. obiettivo e*);
- 8. **Flipped Classroom, la didattica della classe rovesciata**: ripensare la programmazione nell'ottica dell'apprendimento ribaltato (*rif. obiettivo c*);

Un nono modulo intitolato **La formazione dei formatori** (approfondimento dei vari moduli per formare figure di sistema all'interno delle singole realtà scolastiche nell'ambito delle ICT) non sarà attivato, non essendosi raggiunto il numero minimo di adesioni da parte dei destinatari dei percorsi formativi.

## **(\*)**

*I progetti formativi devono essere coerenti gli obiettivi specifici indicati al paragrafo 1 dell'Avviso e devono essere realizzati entro il 30 giugno 2016.*

*La proposta progettuale deve favorire:*

- *lo scambio multidisciplinare tra diversi indirizzi scolastici di istruzione e di istruzione e formazione professionale;*
- *la diffusione delle migliori esperienze maturate nell'ambito della rete territoriale di riferimento;*

La proposta deve, inoltre, sviluppare la propensione da parte dei docenti all'utilizzo abituale delle tecnologie *ICT nella didattica e deve sfruttare le potenzialità della rete e delle tecnologie e dell'apprendimento on-line anche con modelli innovativi per supportare la didattica nelle scuole.*

*<sup>•</sup> il miglioramento degli ambienti di apprendimento in modo da renderli adeguati alle nuove esigenze della didattica svolta in forma digitale.*

# **DOCENTI DEI MODULI FORMATIVI (\*\*)**

**indicare i nominativi dei docenti con l'indicazione delle loro competenze professionali:**

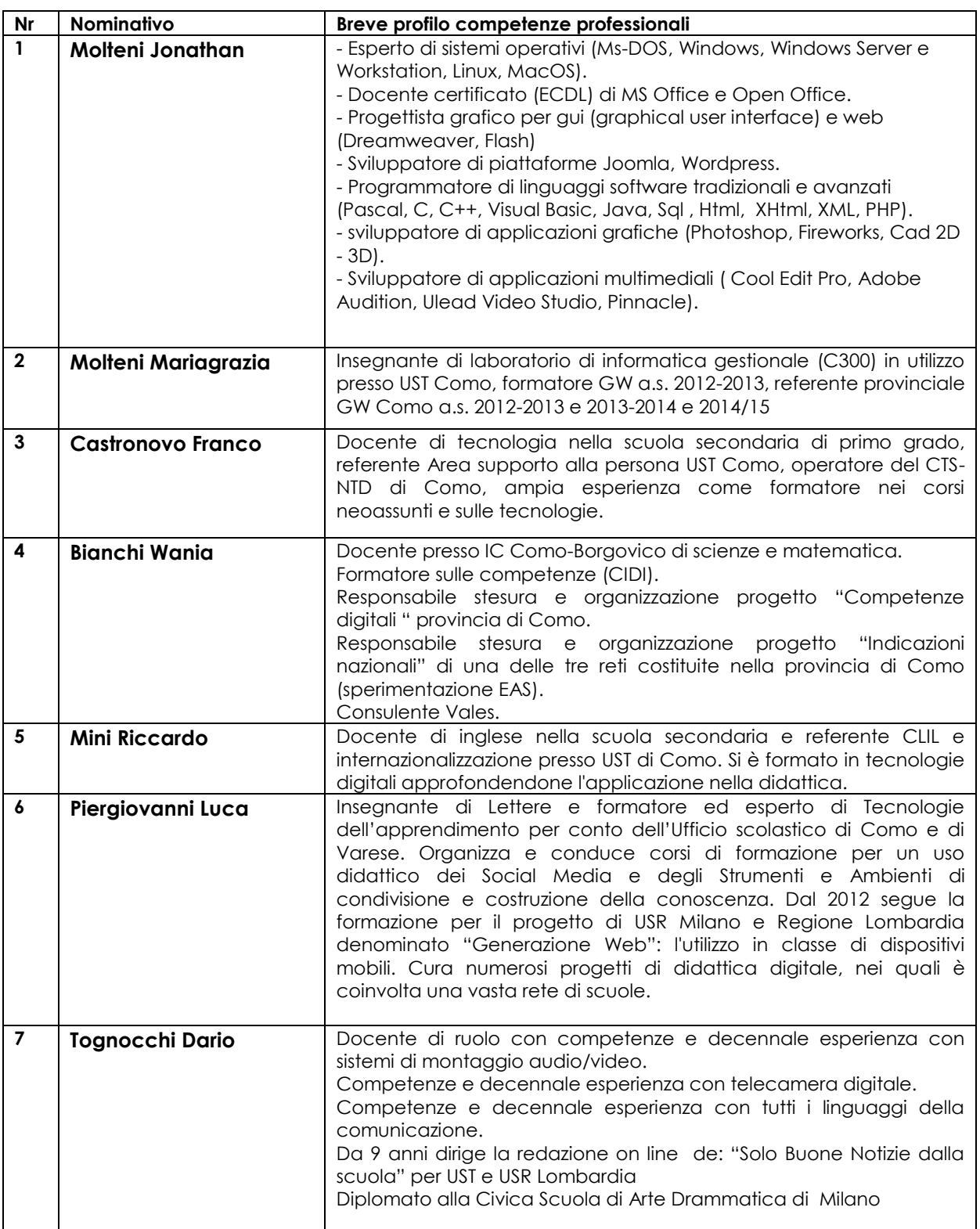

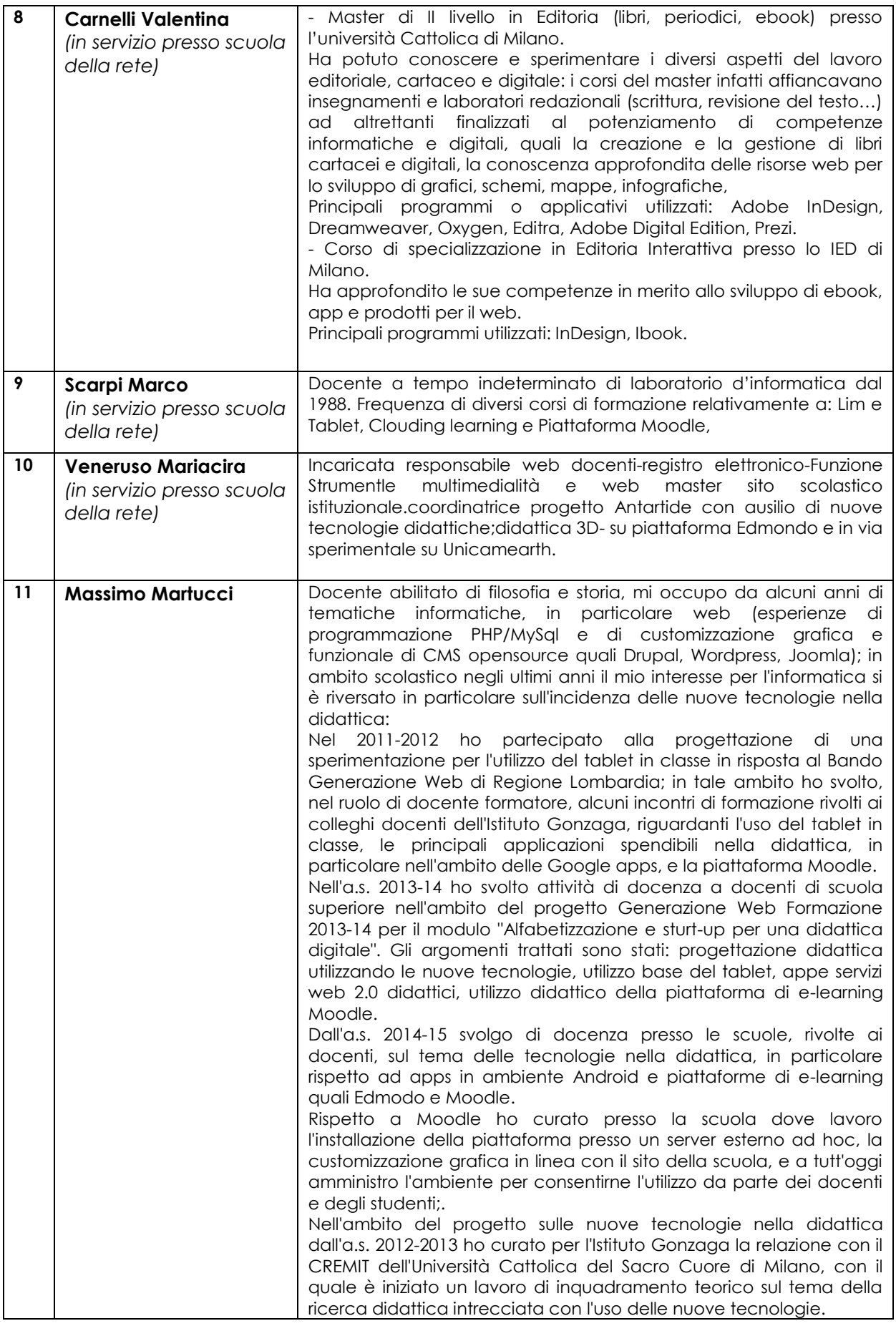

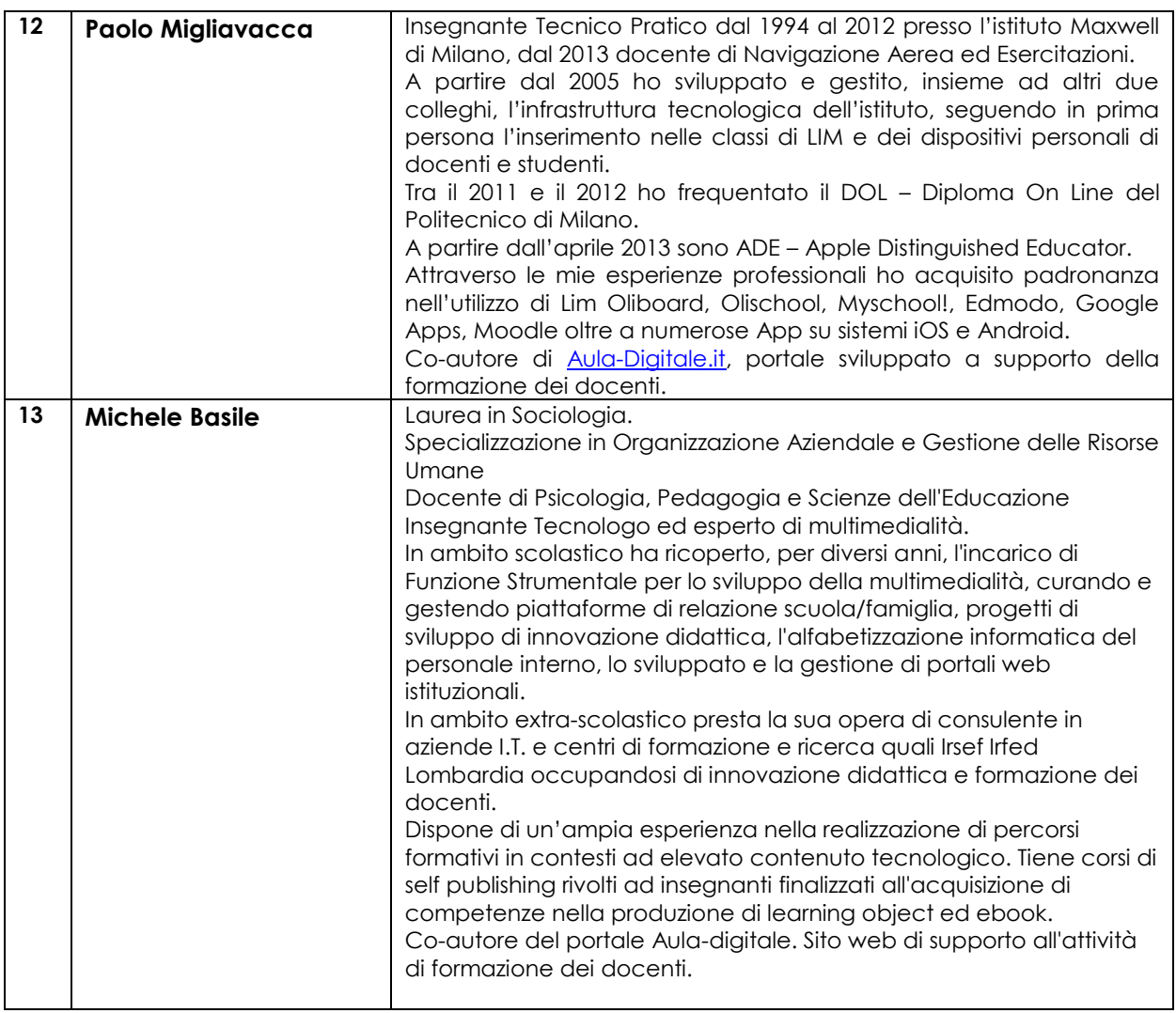

**(\*\*)** *Per la erogazione dei percorsi di formazione, il soggetto capofila della rete dovrà individuare docenti di comprovata esperienza, scelti tra:*

*• docenti delle istituzioni scolastiche e formative che partecipano alla rete;*

*• esperti di ICT (Information and Communication Technology) con esperienza nel settore della editoria elettronica;*

*• docenti e ricercatori universitari;*

• esperti di ICT appartenenti ad associazioni professionali rappresentative dei docenti e/o dei dirigenti *scolastici.)*

## **DESCRIZIONE MODULI FORMATIVI**

La proposta progettuale deve essere articolata in moduli formativi compresi tra le 8 e le 16 ore di formazione *d'aula, deve aver luogo presso le sedi delle istituzioni scolastiche o le sedi operative accreditate della rete e deve contenere i seguenti elementi:*

*• obiettivi formativi;* 

- *descrizione e argomenti trattati nei singoli moduli formativi;*
- *numero di allievi atteso per singolo modulo formativo, con un minimo di 10 allievi e massimo di 20 allievi.*

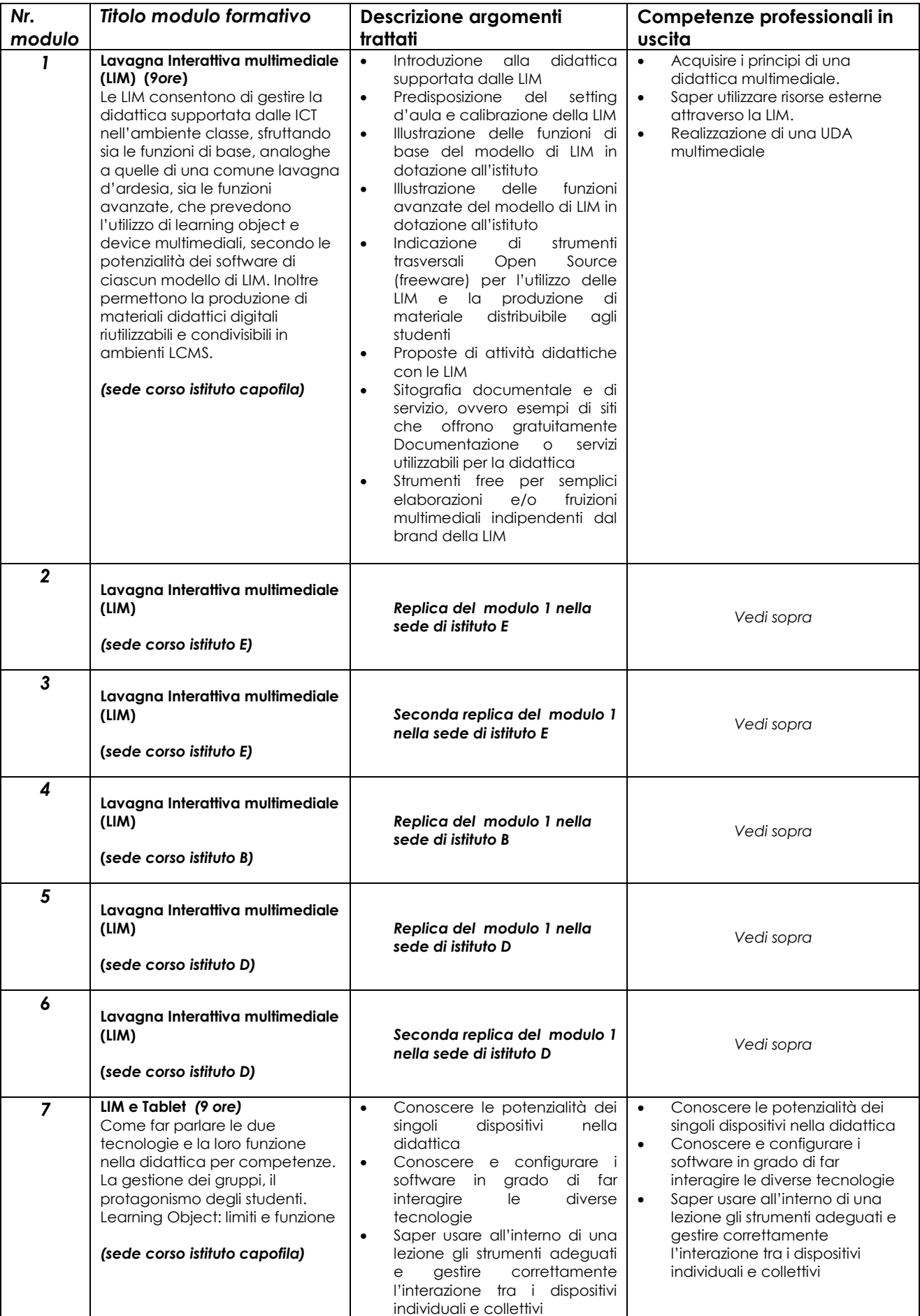

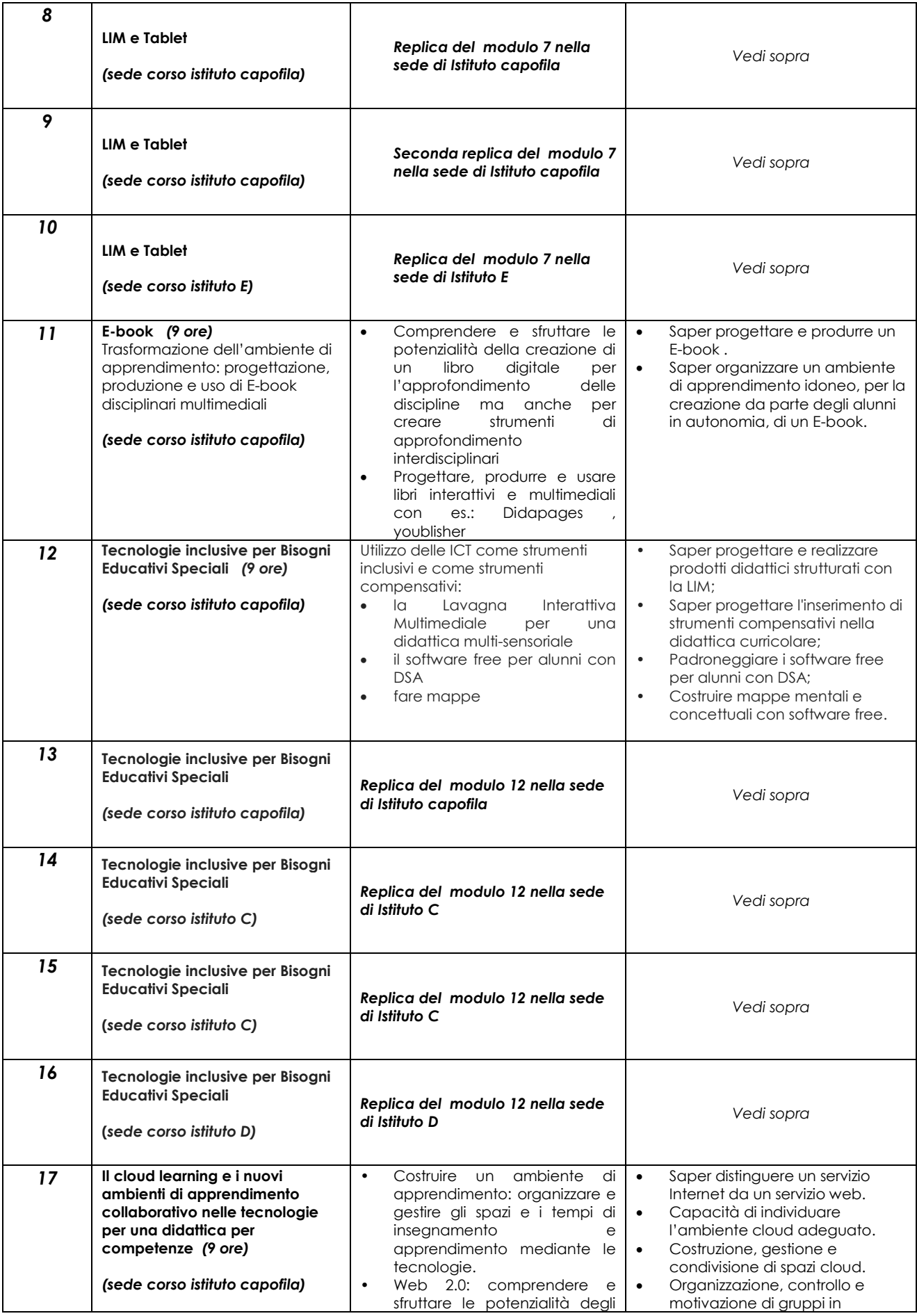

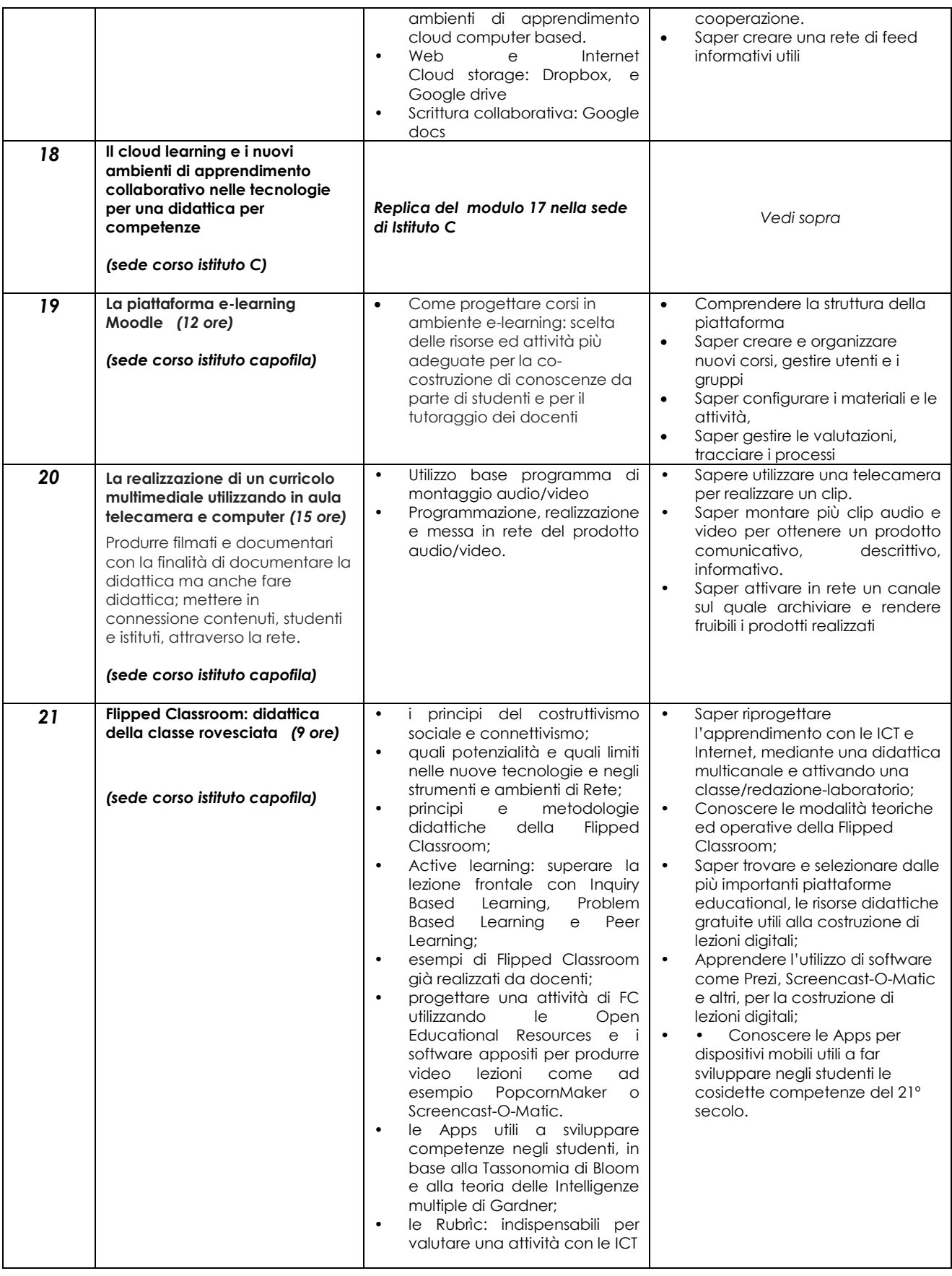

## **Eventuale attestazione rilasciata a conclusione del percorso formativo:**

Il dirigente della scuola capofila dell'ATS rilascerà attestato finale di partecipazione ai corsi/moduli frequentati con specificazione delle competenze in uscita e degli esiti della verifica degli apprendimenti

**Data di avvio attività formative** 

**9 febbraio 2015**

**Data di conclusione** 

**31 marzo 2016**

## **QUANTIFICAZIONE COSTI PER MODULO FORMATIVO**

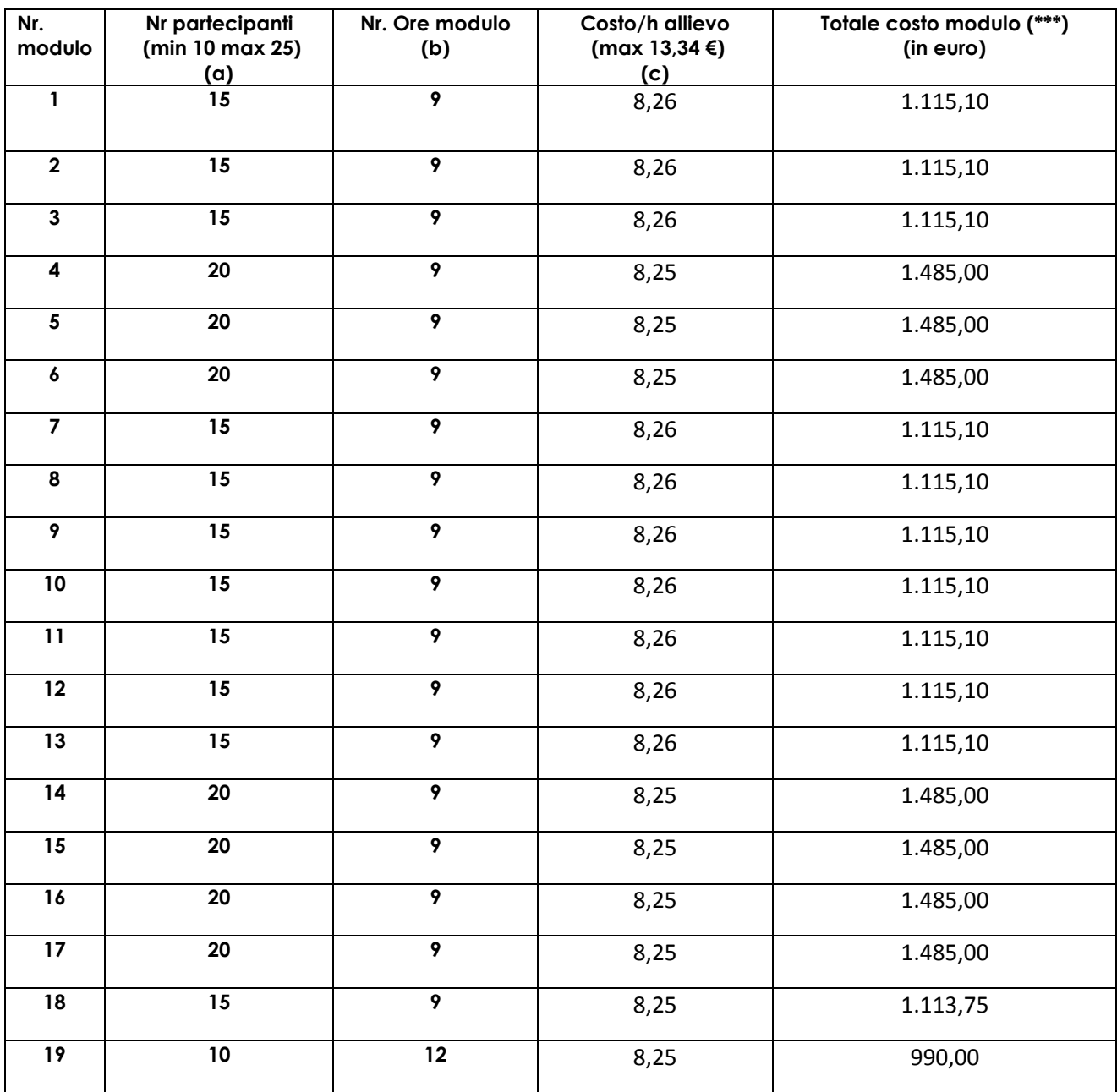

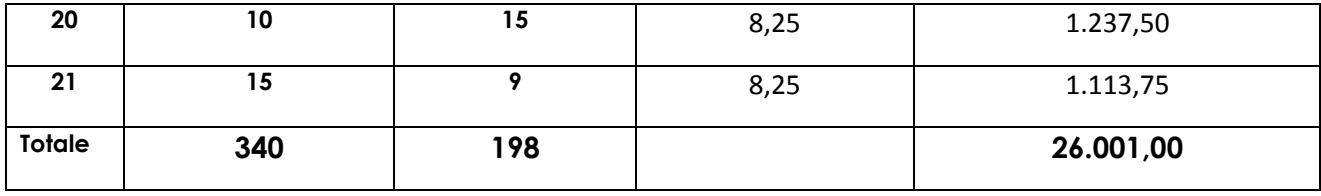

*(\*\*\*) Il totale del costo modulo è il risultato del prodotto delle colonne a, b e c (nr. partecipanti x ore modulo x costo orario allievo)*

## **PIANO DEI CONTI DEL PROGETTO:**

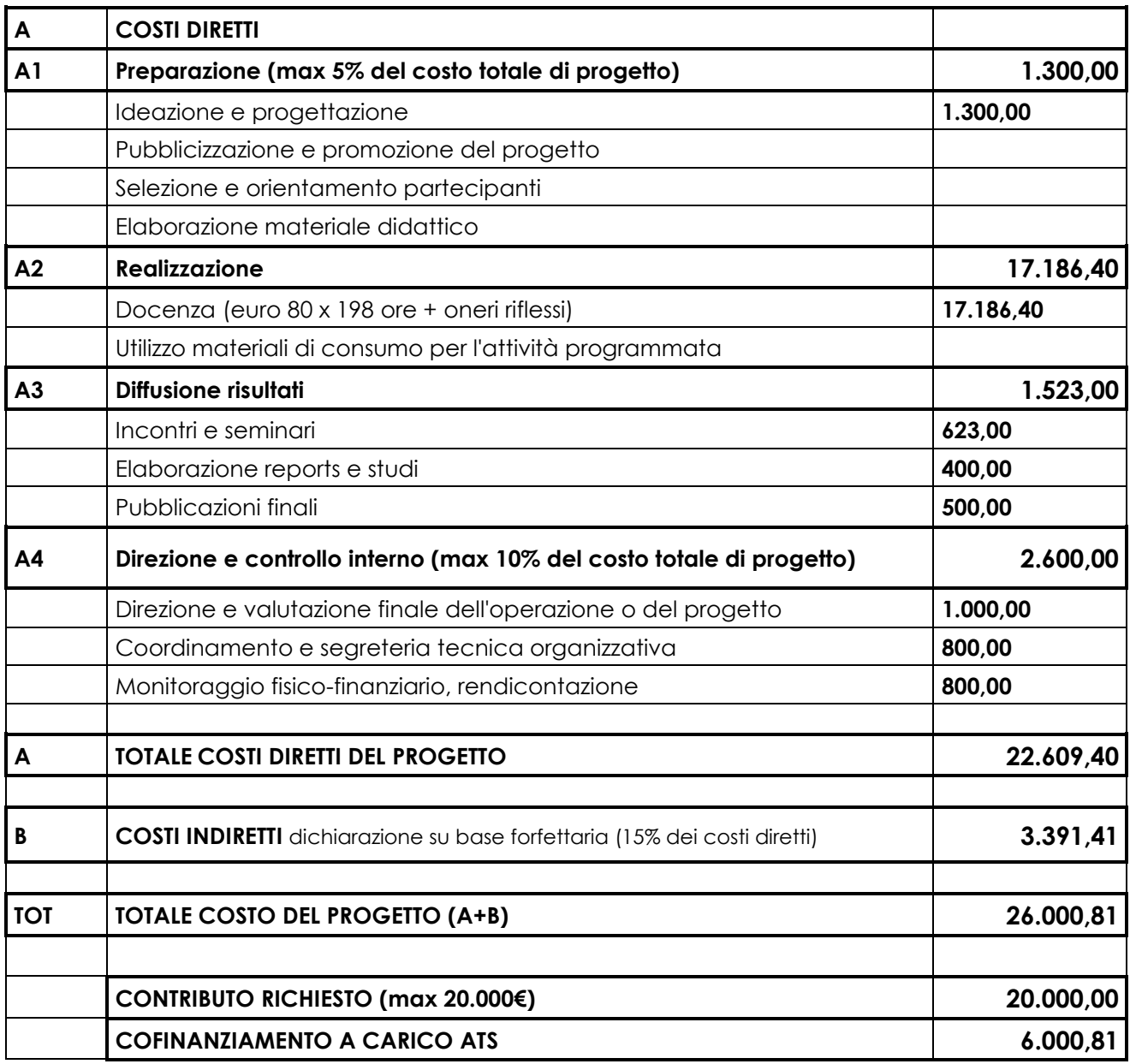

*Il cofinanziamento è assicurato dal capofila, quota parte € 3.200 mediante trasferimento e impiego risorse da rete generale, quota parte € 1.300 da ore/uomo per progettazione e, quota parte € 1500, da costi indiretti sostenuti dallo stesso.*

# **Il Dirigente scolastico/Legale rappresentante**

# **(prof. Domenico Foderaro)**

(*Documento firmato digitalmente ai sensi dell'art.24 del D.Lgs. 82/2005 e ss.mm.ii.)*